# Nonlinear representations

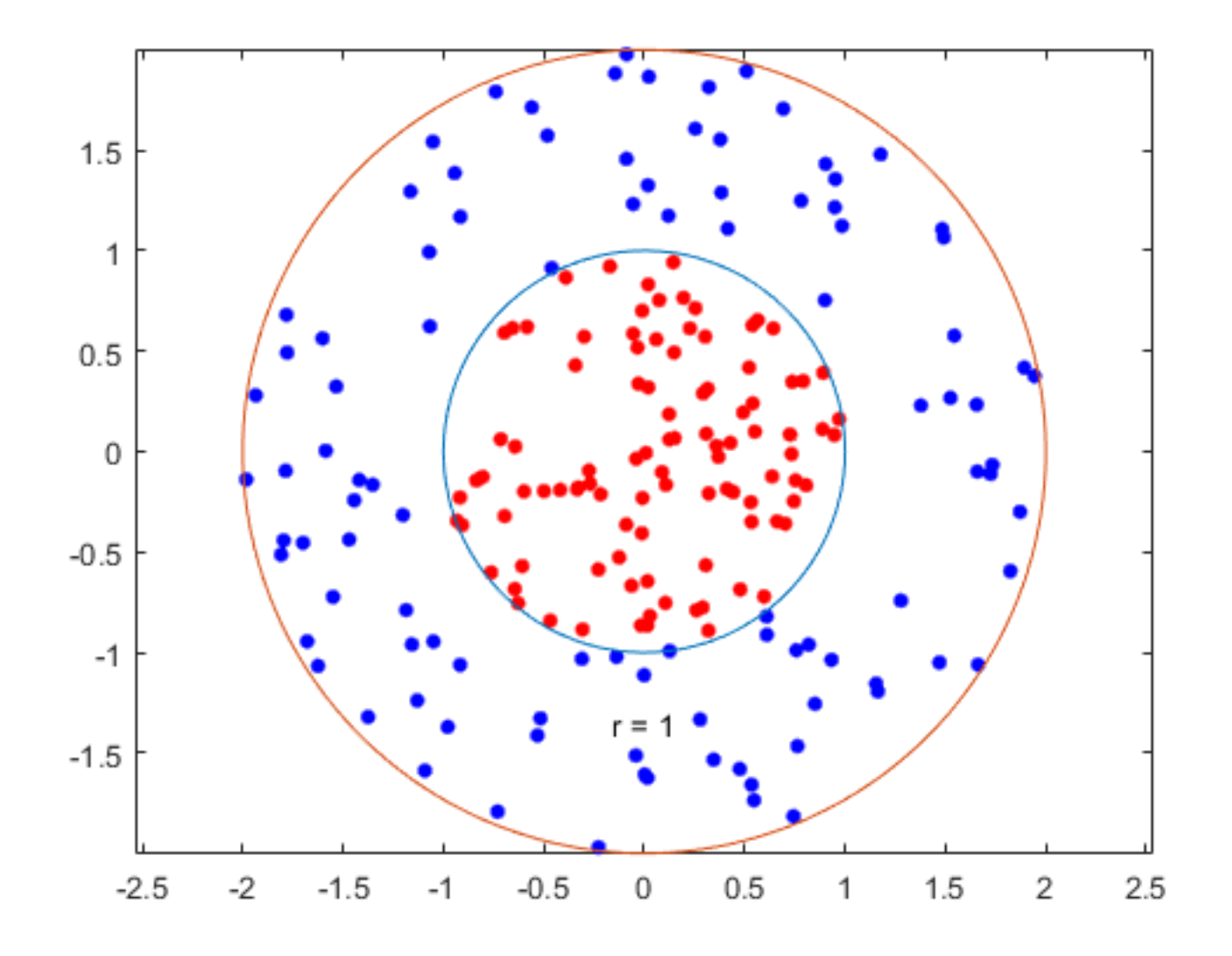

### Reminders: Oct. 31, 2019

- Moved deadline for Thought Questions 3 to Nov 14
- Any questions?

# Representations for learning nonlinear functions

- Generalized linear models enabled many  $p(y | x)$  distributions
	- Still however learning a simple function for  $E[Y | x]$ , i.e.,  $f(\ll x, w)$
	- i.e. a linear function to predict  $f^{-1}$  (E[Y | x])
- Approach we discussed earlier: augment current features x using polynomials
- There are many strategies to augmenting x
	- fixed representations, like polynomials, wavelets
	- learned representations, like neural networks and matrix factorization

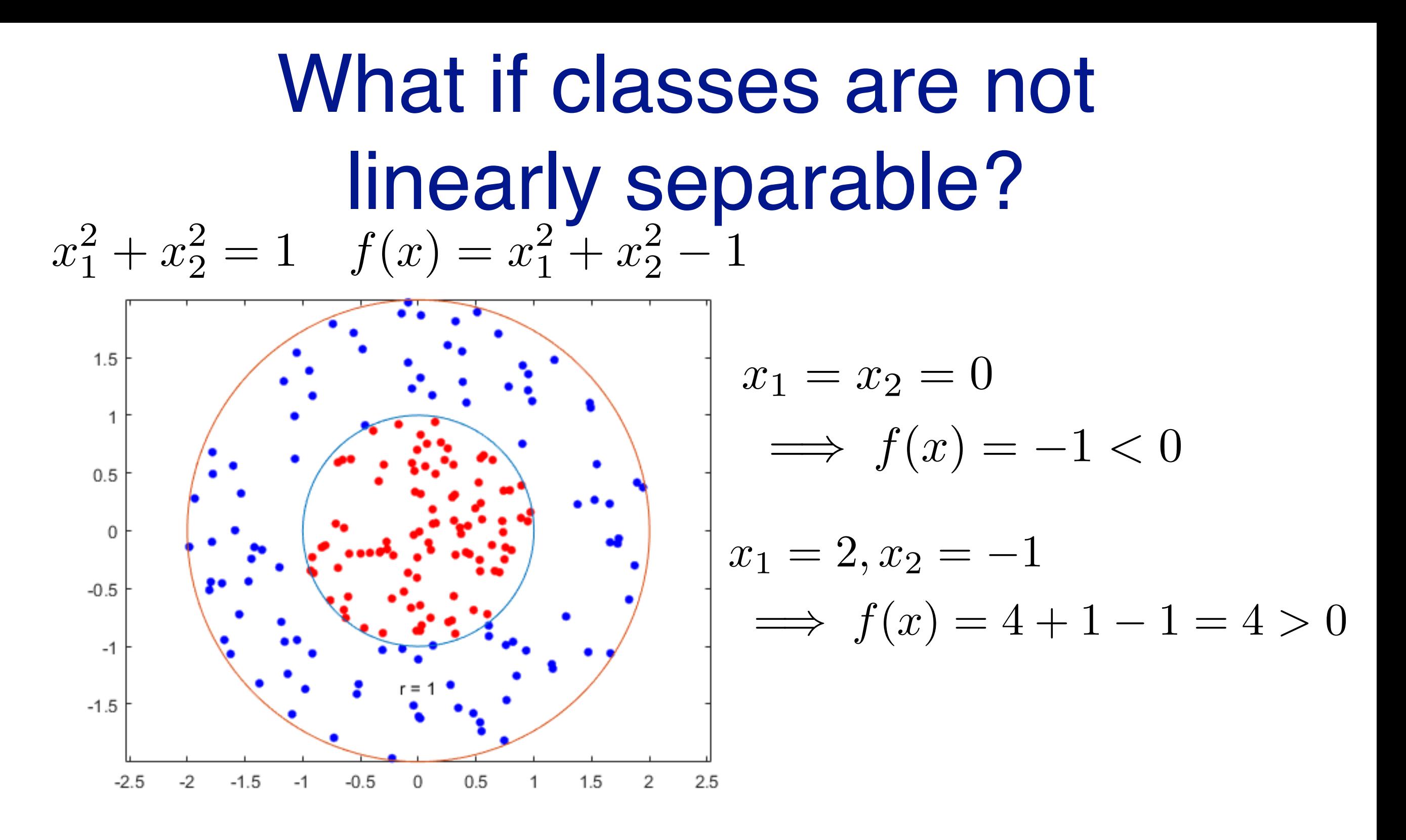

How to learn  $f(x)$  such that  $f(x) > 0$  predicts + and  $f(x) < 0$  predicts negative?

What if classes are not linearly separable? (cont…)  $x_1^2 + x_2^2 = 1$   $f(x) = x_1^2 + x_2^2 - 1$ 

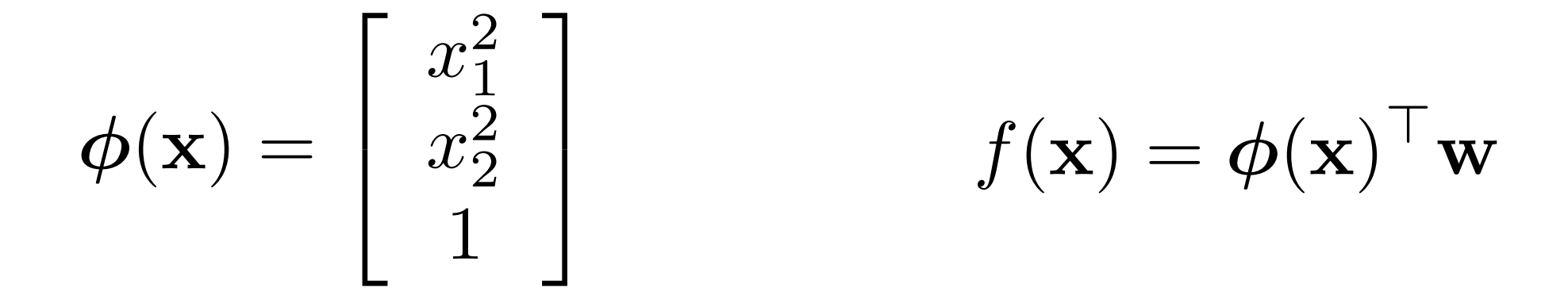

If use logistic regression, what is  $p(y=1 | x)?$ 

How to learn  $f(x)$  such that  $f(x) > 0$  predicts + and  $f(x) < 0$  predicts negative?

What if classes are not linearly separable? (cont…)  $x_1^2 + x_2^2 = 1$   $f(x) = x_1^2 + x_2^2 - 1$ 

$$
\phi(\mathbf{x}) = \begin{bmatrix} x_1^2 \\ x_2^2 \\ 1 \end{bmatrix} \qquad f(\mathbf{x}) = \phi(\mathbf{x})^\top \mathbf{w}
$$

Imagine learned w. How do we predict on a new x?

#### Nonlinear transformation

$$
\mathbf{x} \rightarrow \phi(\mathbf{x}) = \begin{pmatrix} \phi_1(\mathbf{x}) \\ \dots \\ \phi_p(\mathbf{x}) \end{pmatrix}
$$
  
e.g.,  $\mathbf{x} = [x_1, x_2], \phi(\mathbf{x}) = \begin{pmatrix} x_1 \\ x_2 \\ x_1^2 \\ x_1^2 \\ x_2^2 \\ x_3^3 \\ x_2^4 \\ x_3^3 \\ x_4^3 \end{pmatrix}$ 

Predict class 1 if  $f(\mathbf{x}) = \boldsymbol{\phi}(\mathbf{x})^\top \mathbf{w} > 0$ 

# Another common transformation

- Use similarity to a set of (representative) points or prototypes
- Intuitively, similarity features can be quite powerful: if similar to a previously observed point, should have similar predictions
- But, relies heavily on a
	- meaningful similarity measure (keywords when googling this: Radial basis functions, kernel functions)
	- picking a set of prototypes
- Let's go through some examples!

**Gaussian kernel** */*  
\n**Gaussian radial basis function**  
\n
$$
k(\mathbf{x}, \mathbf{x}') = \exp\left(\frac{-\|\mathbf{x} - \mathbf{x}'\|_2^2}{\sigma^2}\right) \qquad f(\mathbf{x}) = \sum_{i=1}^p w_i k(\mathbf{x}, \mathbf{x}_i)
$$
\n
$$
\mathbf{x} = \begin{bmatrix} x_1 \\ x_2 \end{bmatrix} \rightarrow \begin{bmatrix} k(\mathbf{x}, \mathbf{x}_1) \\ \vdots \\ k(\mathbf{x}, \mathbf{x}_p) \end{bmatrix} \qquad \begin{cases} x_2 \\ x_3 \\ \vdots \\ x_s \end{cases}
$$
\n
$$
s, s, s, t, t, t, t, t, s, s, t, t, s, s, t, t, s, s, t, s, t, s,
$$

# Gaussian kernel / Gaussian radial basis function

 $x_i$  is a prototype or center

$$
k(\mathbf{x}, \mathbf{x}') = \exp\left(\frac{-\|\mathbf{x} - \mathbf{x}'\|_2^2}{\sigma^2}\right)
$$

 $f(\mathbf{x}) = \sum$  $p \$  $i=1$  $w_i k(\mathbf{x}, \mathbf{x}_i)$ *p*

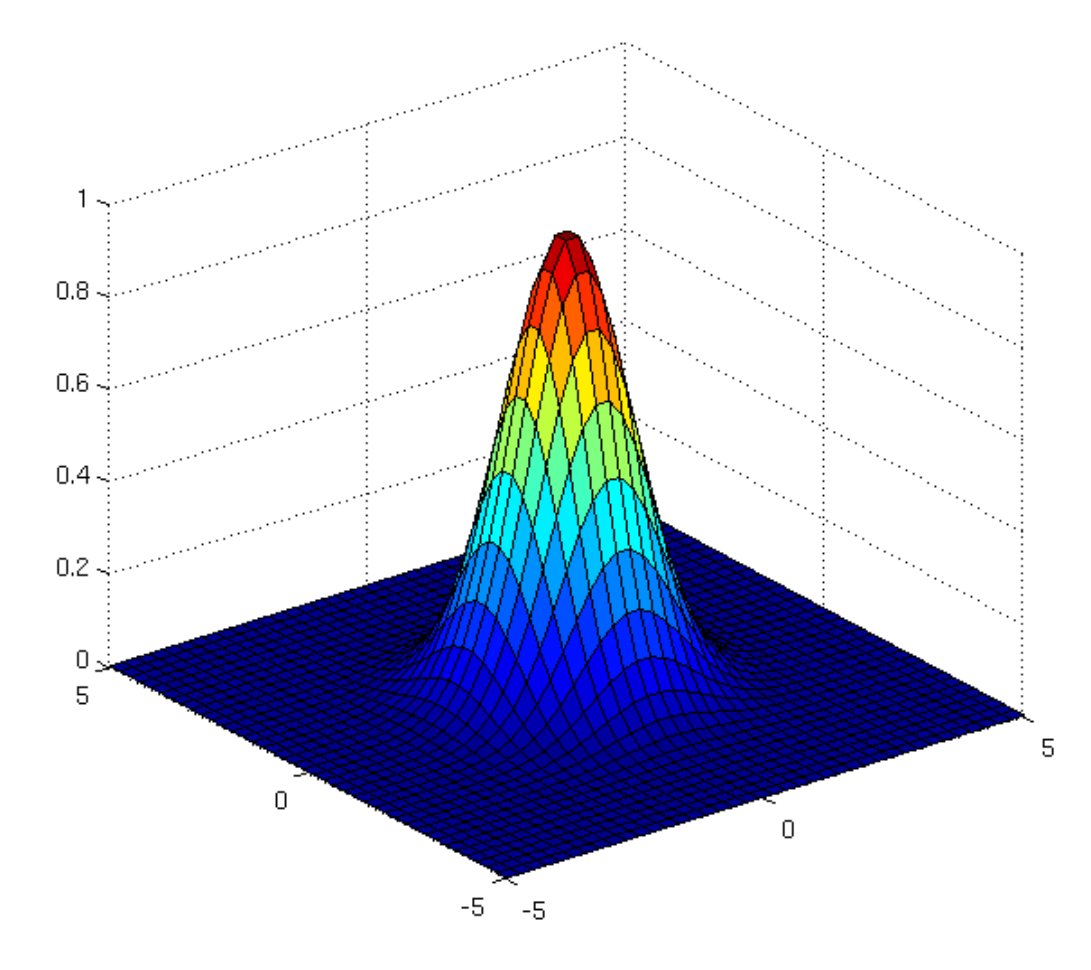

Kernel **Reference 1** Rossible function f with several centers

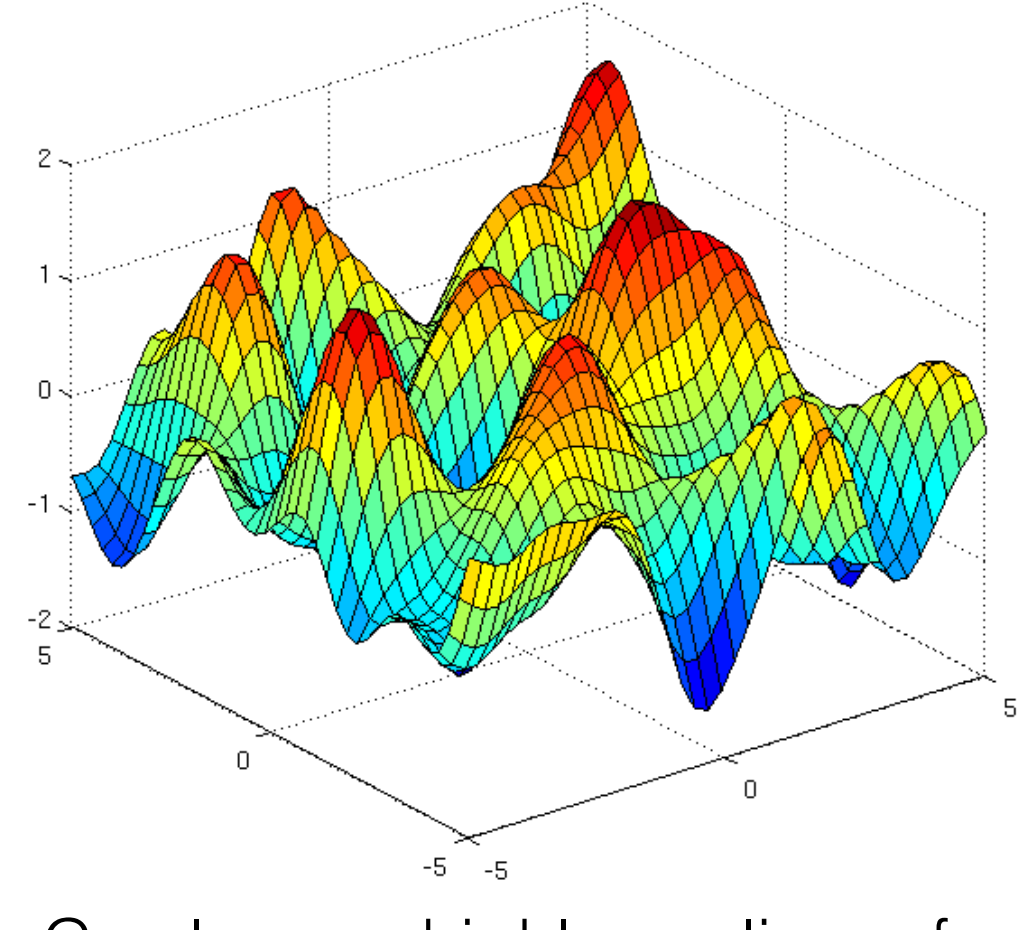

Can learn a highly nonlinear function!

# Other similarity transforms

- Linear kernel:  $k(\mathbf{x}, \mathbf{c}) = \mathbf{x}^\top \mathbf{c}$
- Laplace kernel (Laplace distribution instead of Gaussian)

$$
k(\mathbf{x}, \mathbf{c}) = \exp(-b \|\mathbf{x} - \mathbf{c}\|_1)
$$

• Binning transformation

$$
s(\mathbf{x}, \mathbf{c}) = \begin{cases} 1 & \text{if } \mathbf{x} \text{ in box around } \mathbf{c} \\ 0 & \text{else} \end{cases}
$$

# Selecting centers

- Many different strategies to decide on centers
	- many ML algorithms use kernels e.g., SVMs, Gaussian process regression
- For kernel representations, typical strategy is to select training data as centers
- Clustering techniques to find centers
- A grid of values to best (exhaustively) cover the space
- Many other strategies, e.g., using information gain, coherence criterion, informative vector machine

# Covering space uniformly with centres

- Imagine has 1-d space, from range [-10, 10]
- How would we pick p centers uniformly?
- What if we have a 5-d space, in ranges [-1,1]?
	- To cover entire 5-dimensional, need to consider all possible options
	- Split up 1-d into m values, then total number of centres is m^5
	- i.e., for first value of x1, can try all other m values for x2, ..., x5

# Why select training data as centers?

- Observed data indicates the part of the space that we actually need to model
	- can be much more compact than exhaustively covering the space
	- imagine only see narrow trajectories in world, even if data is ddimensional, data you encounter may lie on a much lowerdimensional manifold (space)
- Any issues with using all training data for centres?
	- How can we subselect centres from training data?

# How would we use clustering to select centres?

- Clustering is taking data and finding p groups
- What distance measure should we use?
	- If  $k(x, c)$  between 0 and 1 and  $k(x, x) = 1$  for all x, then 1- $k(x, c)$  gives a distance

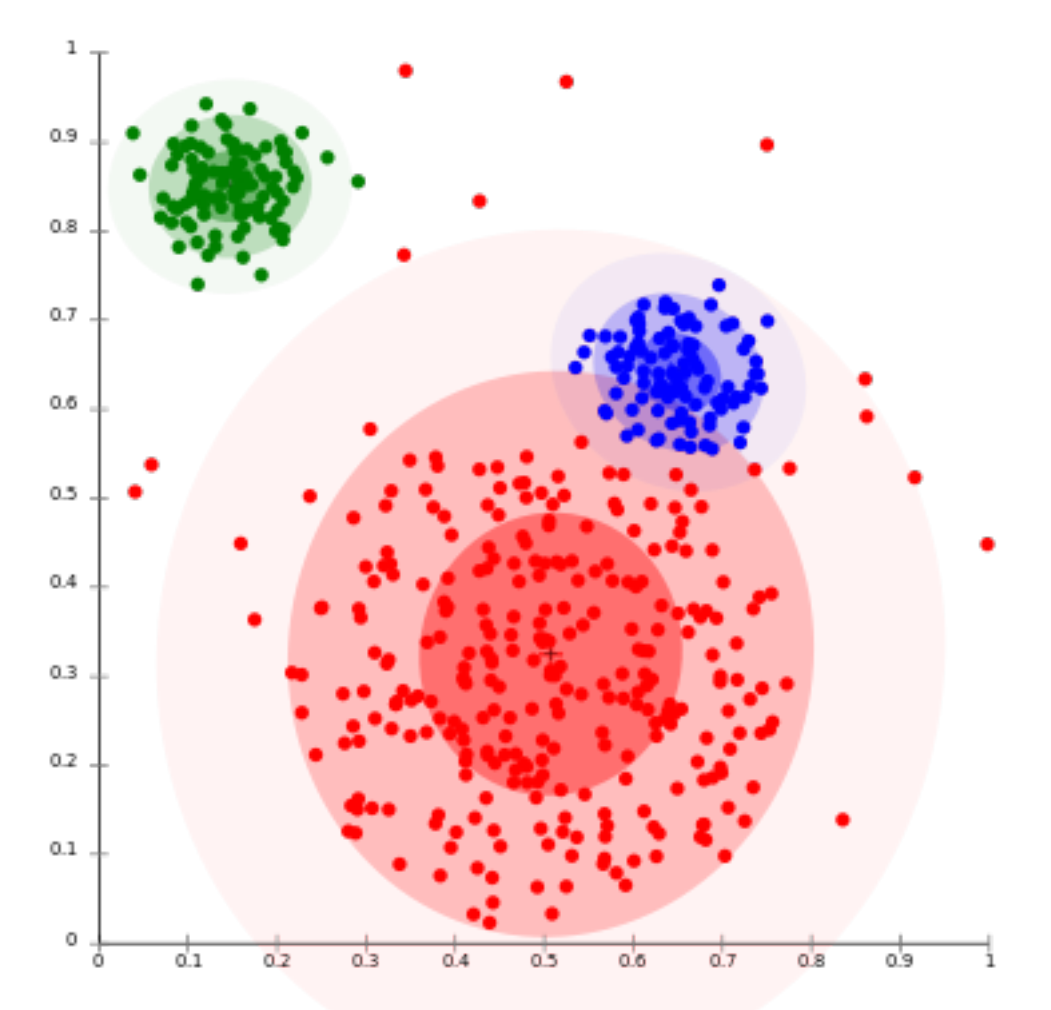

# What if we select centres randomly?

- Are there any issues with the linear regression with a kernel transformation, if we select centres randomly from the data?
- If so, any suggestions to remedy the problem?

$$
\sum_{i=1}^{n} \left( \sum_{j=1}^{p} k(\mathbf{x}, \mathbf{z}_j) \mathbf{w}_j - y_i \right)^2
$$

#### Exercise

- What would it mean to use an I1 regularizer with a kernel representation?
	- Recall that l1 prefers to zero elements in w

$$
\sum_{i=1}^{n} \left( \sum_{j=1}^{p} k(\mathbf{x}, \mathbf{z}_j) \mathbf{w}_j - y_i \right)^2 + \lambda ||\mathbf{w}||_1
$$

Exercise: How do we decide on the nonlinear transformation?

- We can pick a 5-th order polynomial or 6-th order, or... Which should we pick?
- We can pick p centres. How many should we pick?
- How can we avoid overparametrizing or underparameterizing?

# Dealing with non-numeric data

- What if we have categorical features?
	- e.g., feature is the blood type of a person
- Even worse, what if we have strings describing the object?
	- e.g., feature is occupation, like "retail"

# Some options

- Convert categorical feature into integers
	- e.g.,  $\{A, B, AB, O\} \rightarrow \{1, 2, 3, 4\}$
	- Any issues?
- Convert categorical feature into indicator vector
	- e.g.,  $A \rightarrow [1000]$ ,  $B \rightarrow [0100]$ , ...
	- Any issues?

# Using kernels for categorical or non-numeric data

- An alternative is to use kernels (or similarity transforms)
- If you know something about your data/domain, might have a good similarity measure for non-numeric data
- Some more generic kernel options as well
	- Matching kernel: similarity between two items is the proportion of features that are equal

## Example: matching kernel

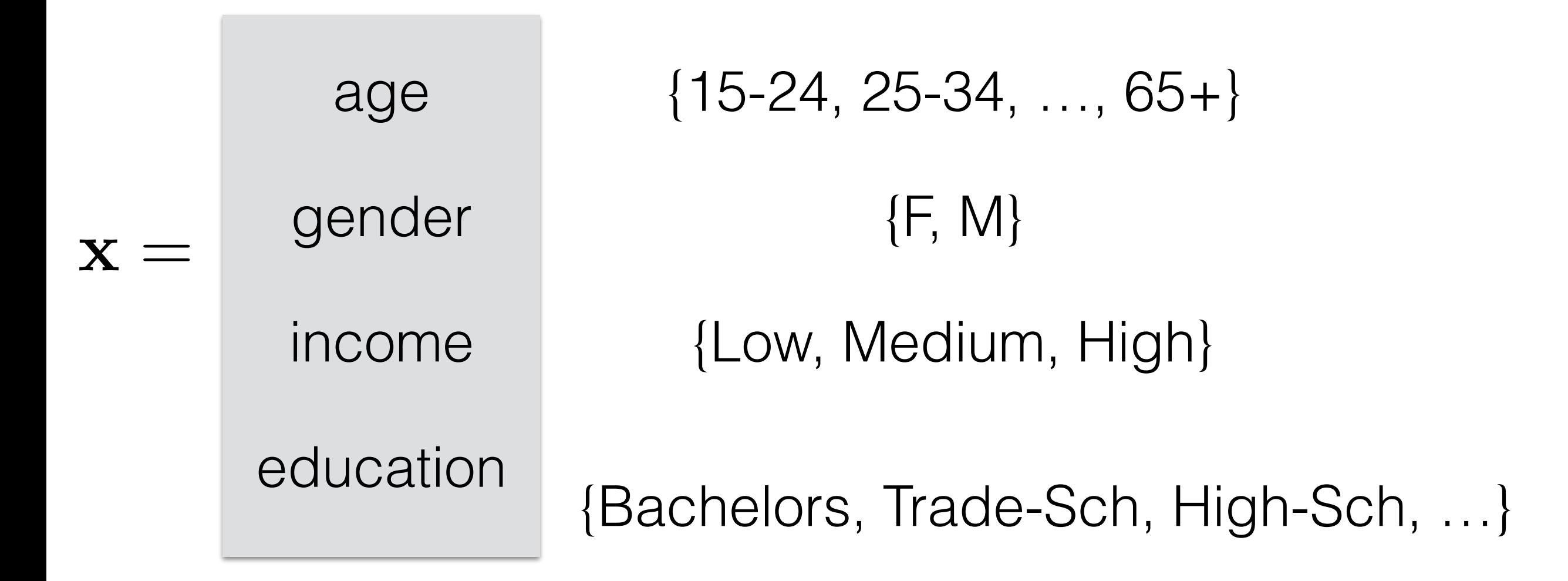

Census dataset: Predict hours worked per week

# Example: Matching similarity for categorical data

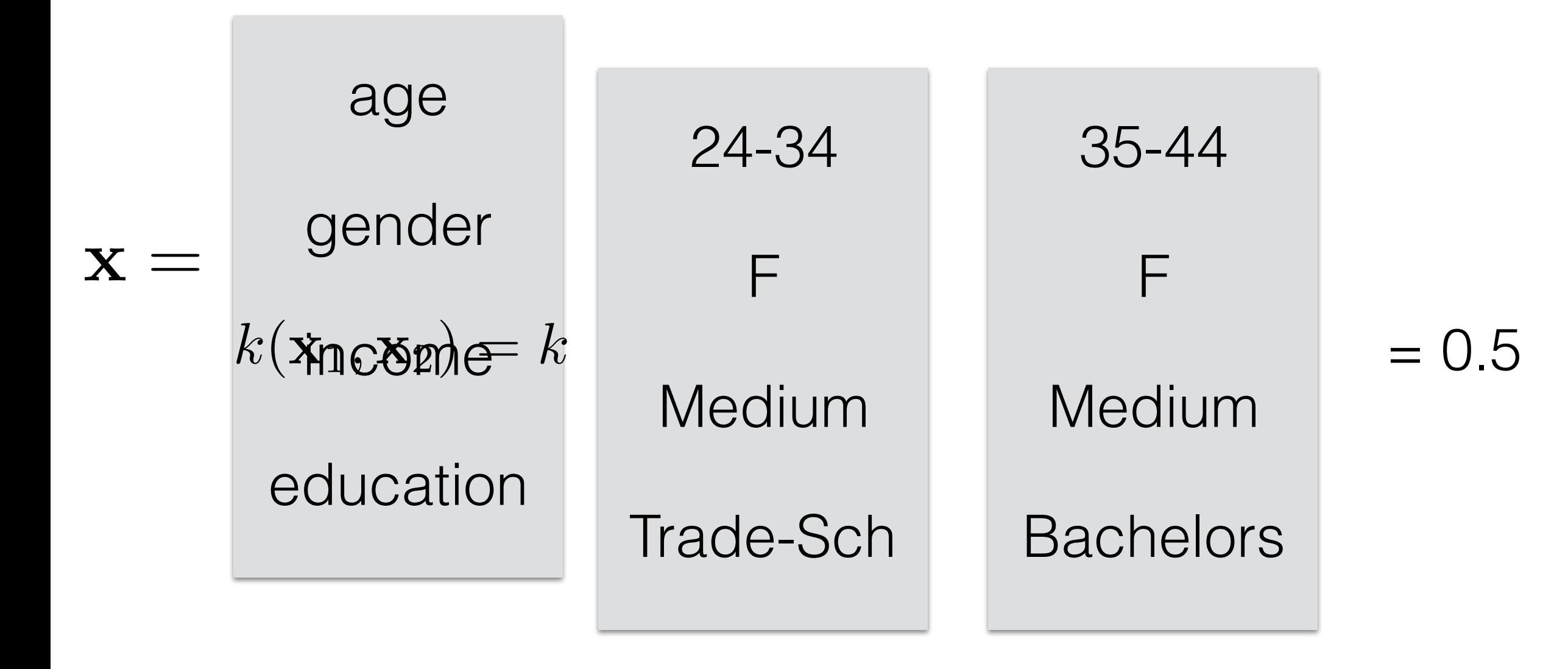

# Representational properties of transformations

- Approximation properties: which transformations can approximate "any function"?
- Radial basis functions (a huge number of them)
- Polynomials and the Taylor series
- Fourier basis and wavelets

# Distinction with the kernel trick

- When is the similarity actually called a "kernel"?
- Nice property of kernels: can always be written as a dot product in some feature space

$$
k(\mathbf{x}, \mathbf{c}) = \boldsymbol{\psi}(\mathbf{x})^{\top} \boldsymbol{\psi}(\mathbf{c})
$$

- In some cases, they are used to compute inner products efficiently, assuming one is actually learning with the feature expansion
	- This is called the kernel trick
- Implicitly learning with feature expansion  $\psi({\bf x})$ 
	- not learning with expansion that is similarities to centres

## Example: polynomial kernel

$$
\phi(\mathbf{x}) = \begin{bmatrix} \mathbf{x}_1^2 \\ \sqrt{2}\mathbf{x}_1\mathbf{x}_2 \\ \mathbf{x}_2^2 \end{bmatrix}
$$
  
\n
$$
k(\mathbf{x}, \mathbf{x}') = \langle \phi(\mathbf{x}), \phi(\mathbf{x}') \rangle = \langle \mathbf{x}, \mathbf{x}' \rangle^2
$$
  
\nIn general, for order *d* polynomials,  $k(\mathbf{x}, \mathbf{x}') = \langle \mathbf{x}, \mathbf{x}' \rangle^d$ 

### Gaussian kernel

Infinite polynomial representation

$$
\phi(x) = \exp(-\gamma x^2) \begin{bmatrix} \frac{1}{\sqrt{\frac{2\gamma}{1!}}x} \\ \sqrt{\frac{(2\gamma)^2}{2!}}x^2 \\ \vdots \end{bmatrix}
$$

$$
k(\mathbf{x}, \mathbf{x}') = \exp\left(\frac{-\|\mathbf{x} - \mathbf{x}'\|_2^2}{\sigma^2}\right)
$$

#### Regression with new features

$$
\min_{\mathbf{w}} \sum_{i=1}^{n} (\boldsymbol{\phi}(\mathbf{x}_i)^{\top} \mathbf{w} - y_i)^2 = \min_{\mathbf{w}} \sum_{i=1}^{n} \left( \left( \sum_{j=1}^{p} \boldsymbol{\phi}_j(\mathbf{x}_i) \mathbf{w}_j \right) - y_i \right)^2
$$

#### What if p is really big?

$$
\min_{\mathbf{w}} \sum_{i=1}^{n} (\boldsymbol{\phi}(\mathbf{x}_i)^{\top} \mathbf{w} - y_i)^2 = \min_{\mathbf{a}} \sum_{i=1}^{n} \left( \left( \sum_{j=1}^{n} \langle \boldsymbol{\phi}(\mathbf{x}_i), \boldsymbol{\phi}(\mathbf{x}_j) \rangle \mathbf{a}_j \right) - y_i \right)^2
$$

If can compute dot product efficiently, then can solve this regression problem efficiently

# Summary from last time

- Talked about using transformation (representation) that corresponds to similarities to prototypes or center
- Advantages:
- Intuitive representation
	- e.g., if feature high, then might be able to explain that the reason for a prediction is because the new point looked like that prototype point
- Allows any types of inputs (categorical features, strings, etc)
	- e.g., word embeddings can provide similarity metrics  $\rightarrow$  we'll talk about embeddings later
- Nice theoretical properties, including representational capacity

# What about learning the representation?

- We have talked about fixed nonlinear transformations
	- polynomials
	- kernels
- How do we introduce learning?
	- could learn centers, for example
	- learning is quite constrained, since can only pick centres and widths
- Neural networks **learn** this transformation more from scratch
	- still some built-in structure

## Fixed representation vs. NN

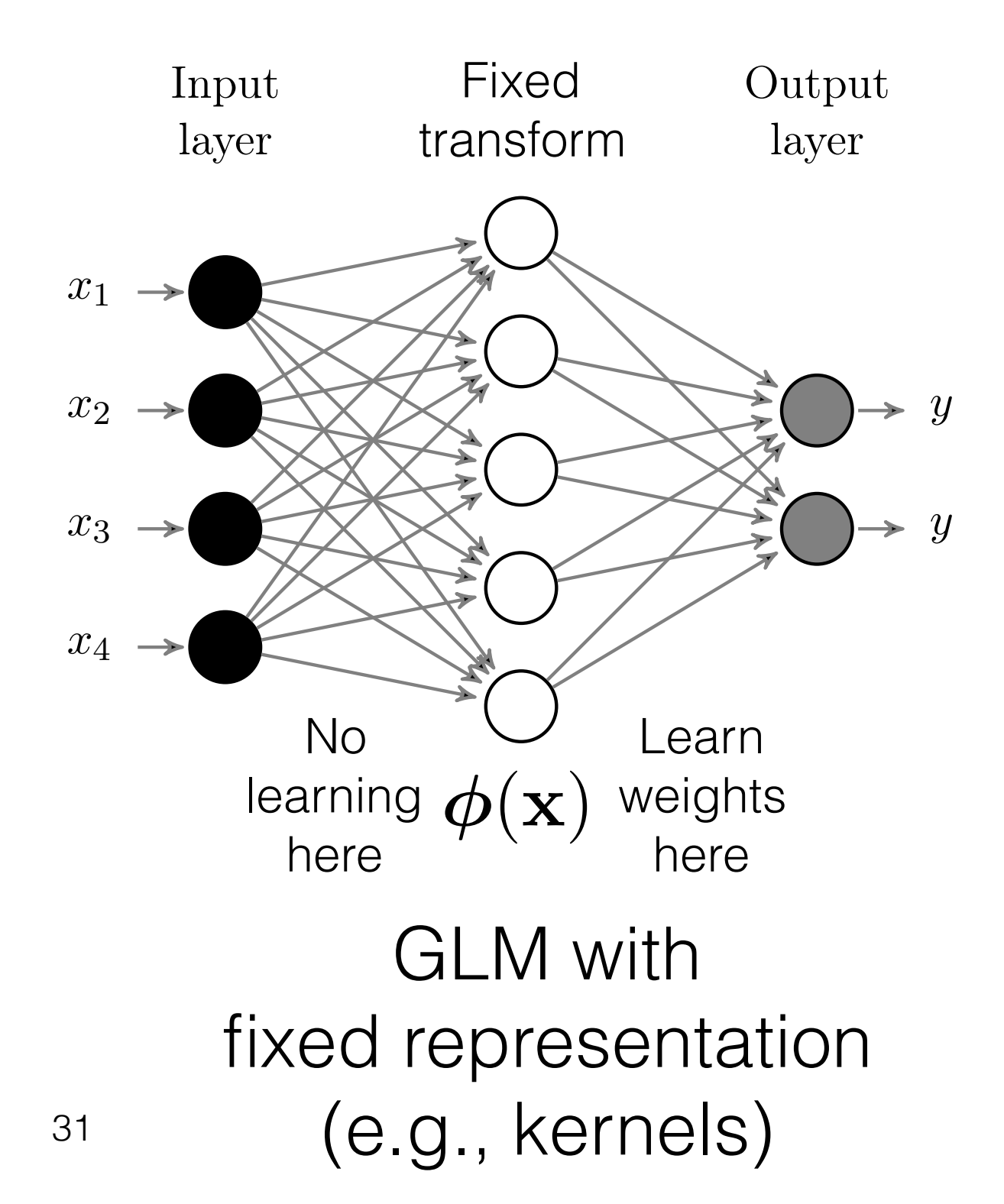

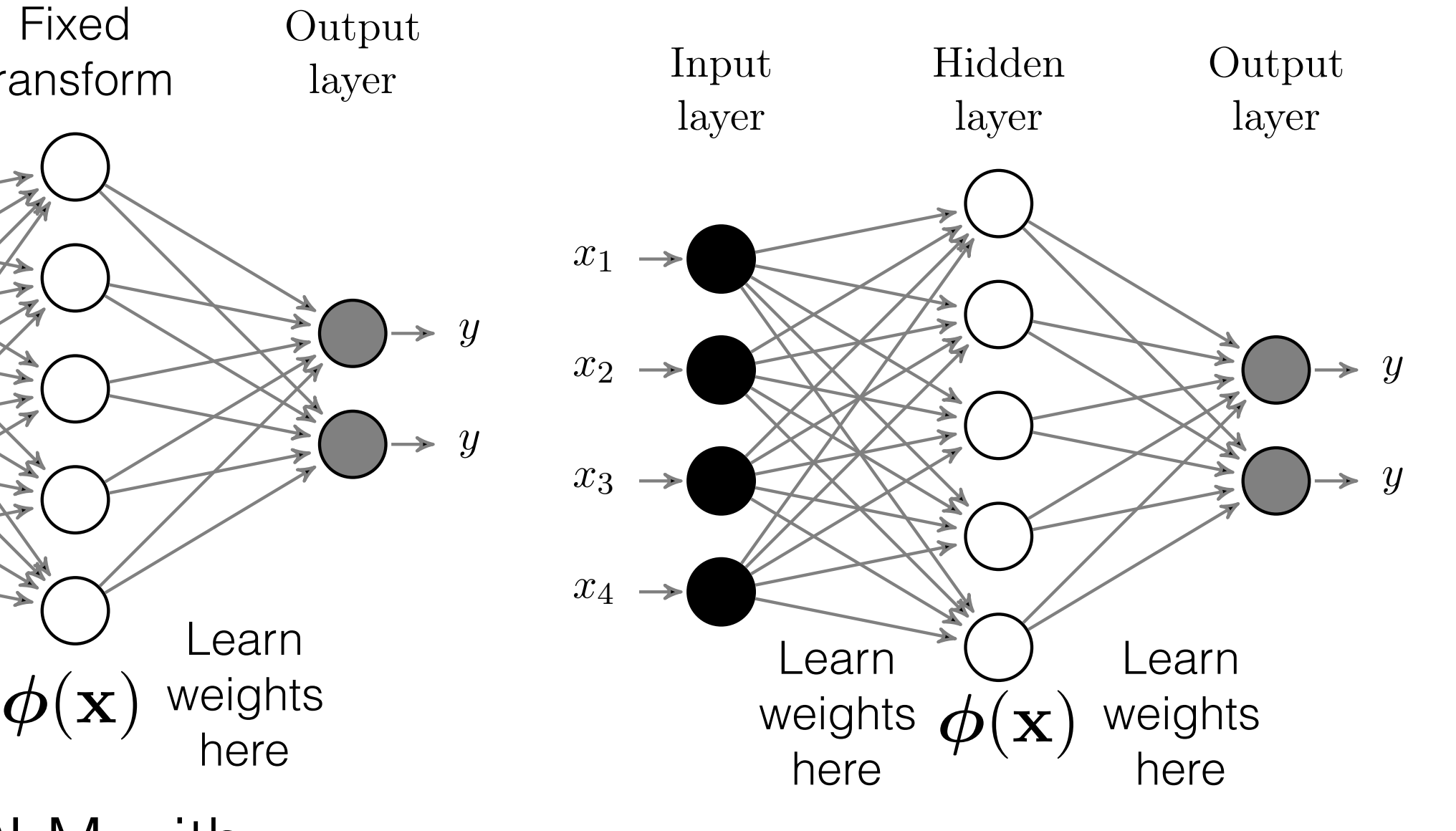

Two-layer neural network

# Explicit steps in one hidden node for an NN

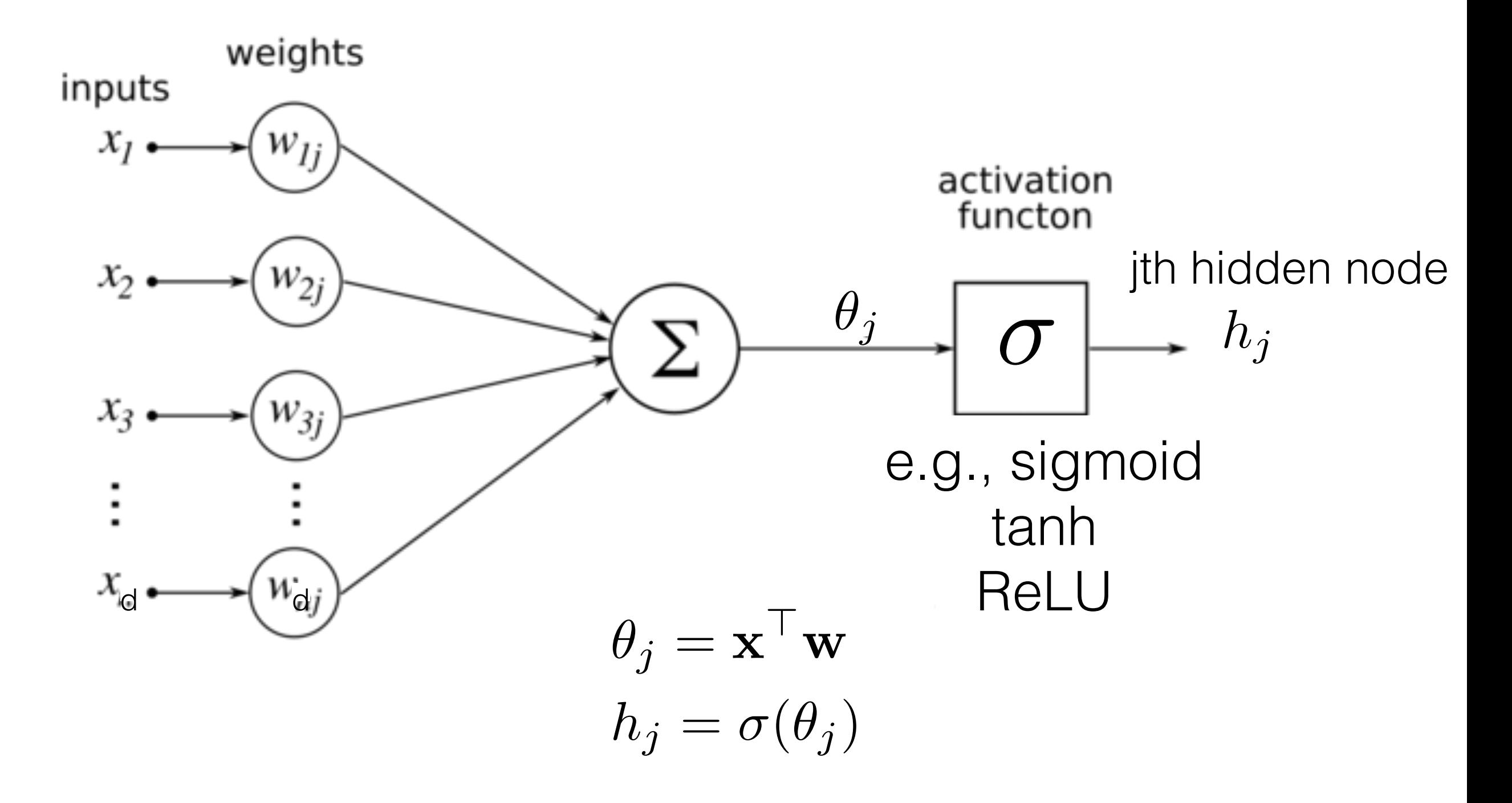

#### Example: logistic regression and using a neural network uniform. When we add a hidden layer, we have two parameter matrices <sup>W</sup>(2) <sup>2</sup> <sup>R</sup>*d*⇥*k*<sup>1</sup> and and *y* 2 *{*0*,* 1*}*. If *y* 2 R, we use linear regression for this last layer and so learn weights using a neural network regression for this last layer and so learn weights <sup>w</sup>(2) <sup>2</sup> <sup>R</sup><sup>2</sup> such that (hw(2)) approximates  $\blacksquare$ **k**

- The goal is still to predict  $p(y = 1 | x)$  $(x, y, z)$ :1 )  $\text{NCT } p(y = 1 | \mathbf{X})$  $\alpha$  and  $\alpha$  is still to predict  $p(v = 1 | x)$ 
	- But now want this to be a more general nonlinear function of x But now want this to b  $\overline{b}$  $\overline{a}$ . . .  $\ddot{\phantom{0}}$ er <u>ا</u> *r* want this to be a more general nonlinear function of x
- Logistic regression learns W such that  $\frac{1}{2}$ tic regression learns W such that  $y(\mathbf{x}|\mathbf{v}) = \mathbf{0}(\mathbf{x}|\mathbf{v}) = \mathbf{p}(\mathbf{y}=\mathbf{1}|\mathbf{x})$  $f(\mathbf{xW}) = \sigma(\mathbf{xW}) = p(y = 1|\mathbf{x})$ *Figure 7.2: Generalized linear model, such as logistic regression.*

(Note: we will now start talking about x as a row vector) later generalizations more clear-cut and make notation for the weights in the weights in the weights in the we<br>In the weights in the weights in the weights in the weights in the weights in the weights in the weights in the (Note: we will now start talking about x as a row vector)

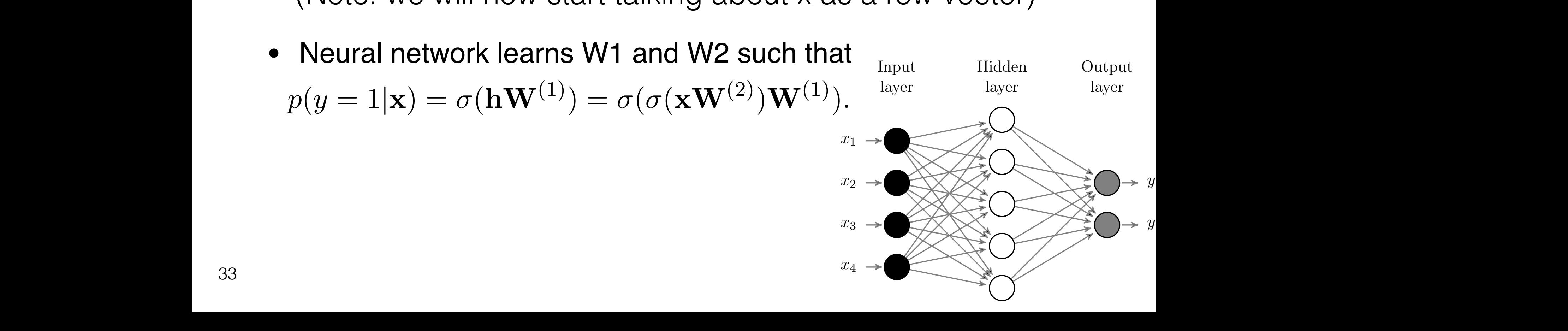

# Nonlinear decision surface

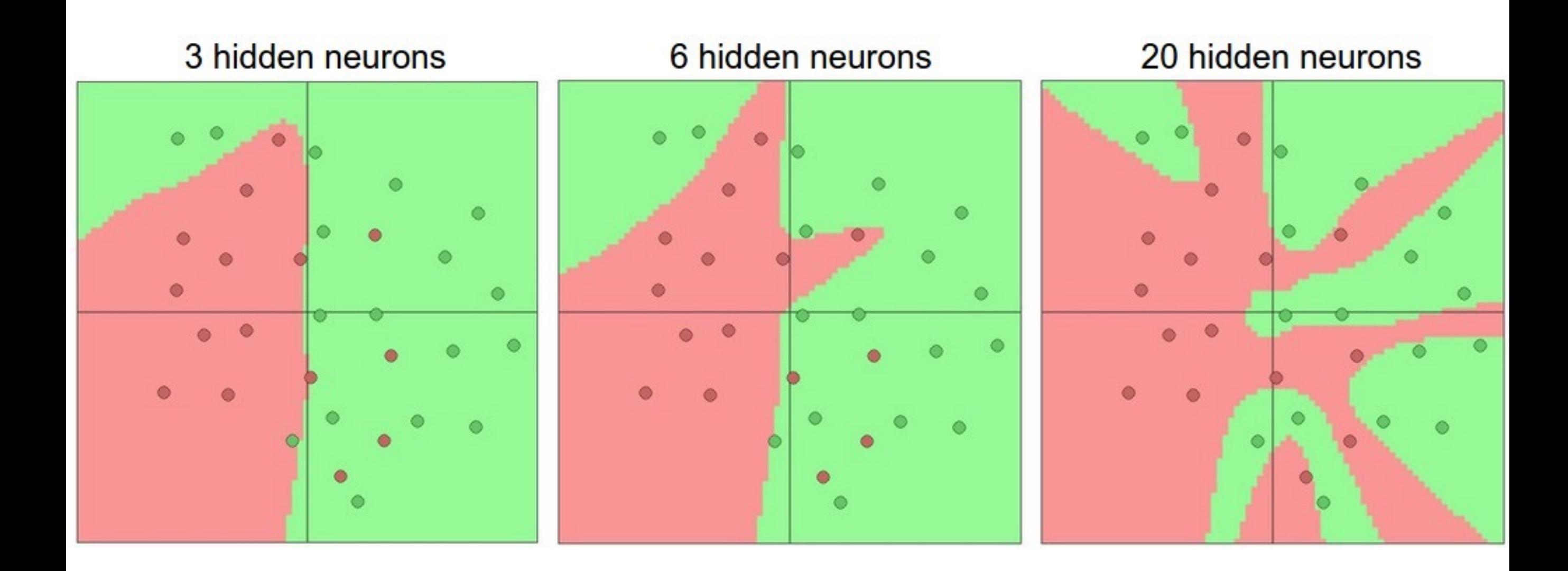

\* from<http://cs231n.github.io/neural-networks-1/>; see that page for a nice discussion on neural nets

#### What are the representational capabilities of neural nets? *x*4

- Single hidden-layer neural networks with sigmoid transfer can represent any continuous function on a bounded space within epsilon accuracy, for a large enough number of hidden nodes
	- see Cybenko, 1989: "Approximation by Superpositions of a Sigmoidal Function"  $h^{(1)}$

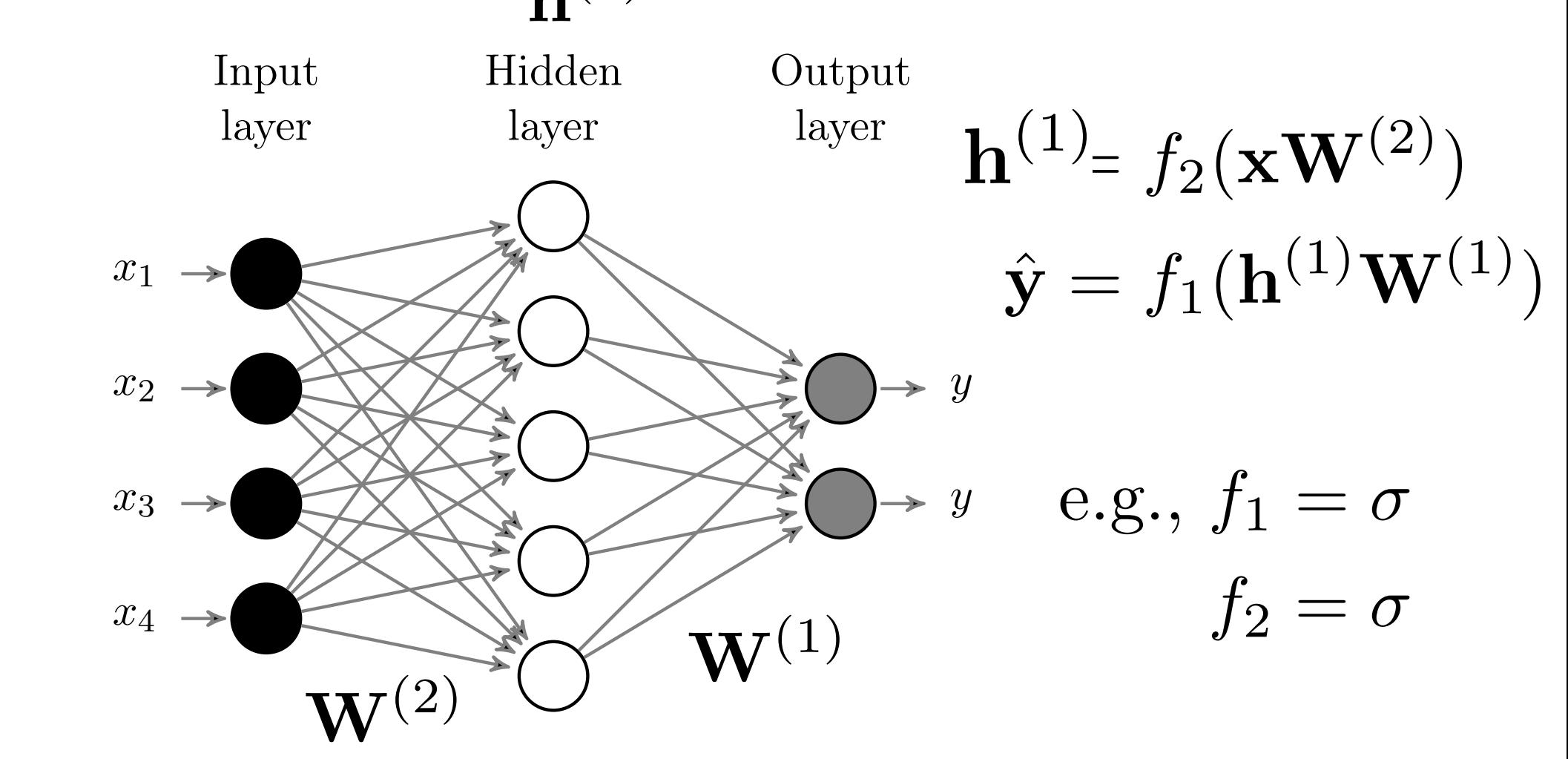

# Exercise: naive Bayes and nonlinearity

- Is naive Bayes, with Gaussian  $p(x_i | y)$ , a nonlinear classifier?
	- i.e., does it learn nonlinear decision surfaces, like the double circle at the beginning of these slides?
- How do we increase the modeling power of naive Bayes, i.e., how do we increase the size of the set of functions  $p(x | y)$ representable by our approximate model class?
- Can we use nonlinear transformations like kernels to do so? If so, how?

How do we learn the parameters to the neural network?

- In linear regression and logistic regression, learned parameters by specifying an objective and minimizing using gradient descent
- We do the exact same thing with neural networks; the only difference is that our function class is more complex
- Need to derive a gradient descent update for W1 and W2
	- reasonably straightforward, indexing just a bit of a pain

# Maximum likelihood problem

- The goal is to still to find parameters (i.e., all the weights in the network) that maximize the likelihood of the data
- What is  $p(y | x)$ , for our NN?

 $E[Y|x] = NN(\mathbf{x}) = f_1(f_2(\mathbf{xW}^{(2)})\mathbf{W}^{(1)})$ e.g., mean of Gaussian, variance  $\sigma^2$  still a fixed value e.g., Bernoulli parameter  $p(y = 1|x) = E[Y|x]$  $p = NN(\mathbf{x}) = f_1(f_2(\mathbf{xW}^{(2)})\mathbf{W}^{(1)})$ Gaussian:  $\sum$ *n*  $i=1$  $(p_i - y_i)^2$ Bernoulli: X Cross-Entropy(*pi, yi*)*n i*=1

#### Example for p(ylx) Bernoulli **Example IVI** layer layer

$$
L(\hat{y}, y) = -y \log(\hat{y}) - (1 - y) \log(1 - \hat{y})
$$
  
Cross-entropy loss

$$
f_2(\mathbf{xW}_{:j}^{(2)}) = \sigma(\mathbf{xW}_{:j}^{(2)}) = \frac{1}{1 + \exp(-\mathbf{xW}_{:j}^{(2)})}
$$

$$
f_1(\mathbf{hW}_{:k}^{(1)}) = \sigma(\mathbf{hW}_{:k}^{(1)}) = \frac{1}{1 + \exp(-\mathbf{hW}_{:k}^{(1)})}
$$

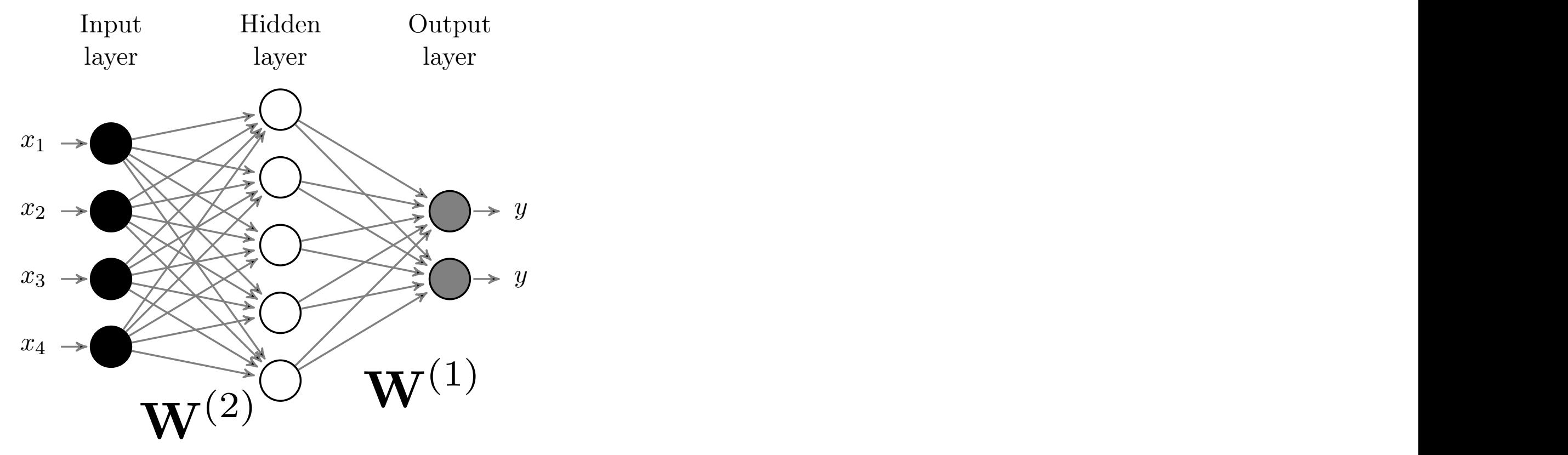

@*y* ˆ

#### Forward propagation *x*1 *x*2

- First have to compute all the required components to produce the prediction yhat, so that we can measure the error
- Forward propagation simply means starting from inputs to compute hidden layers to then finally output a prediction
	- i.e., simply means evaluating the function f(x) that is the NN

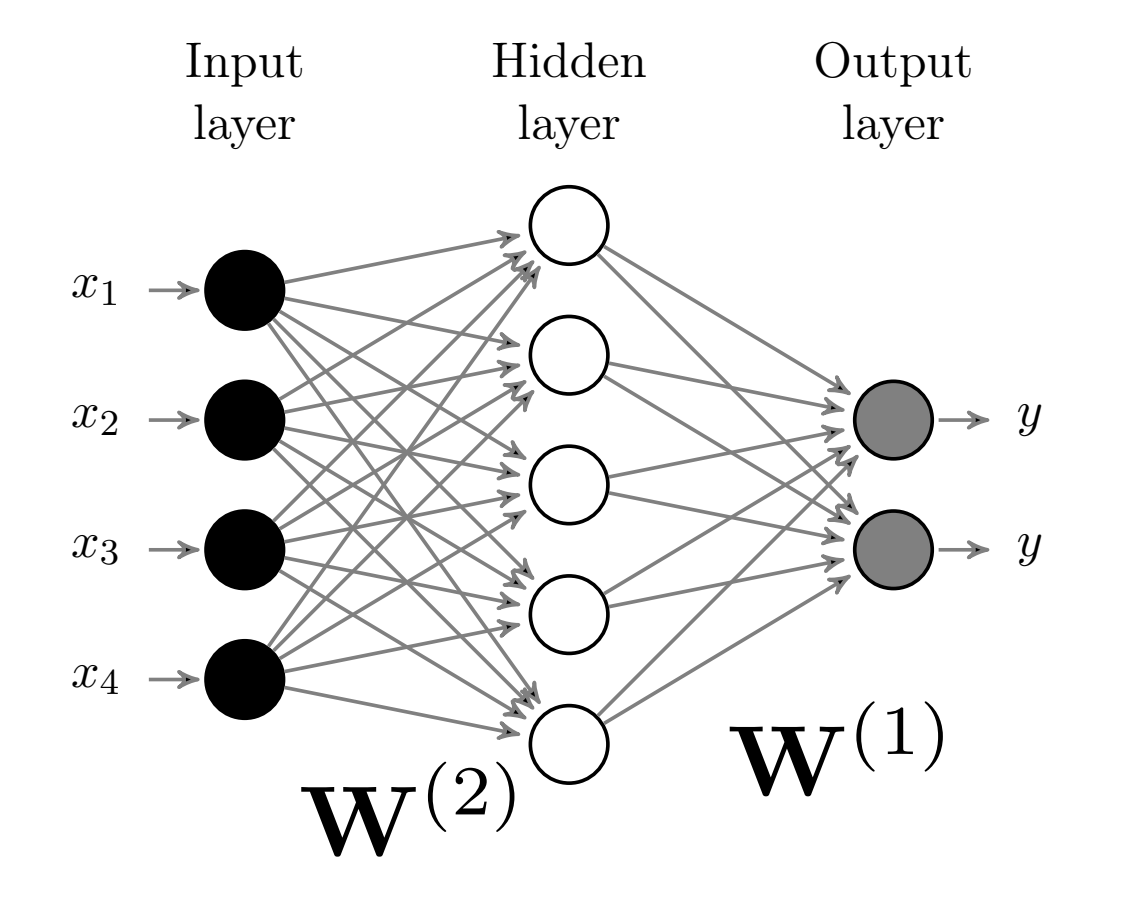

# Backward propagation

- Once have output prediction yhat (and all intermediate layers), can now compute the gradient
- The gradient computed for the weights on the output layer contains some shared components with the weights for the hidden layer
- This shared component is computed for output weights W1
- Instead of recomputing it for W2, that work is passed to the computation of the gradient of W2 (propagated backwards)

#### Example for Bernoulli (cont)  $H$ *k*  $(n)$ ✓ y*k* 1 y*<sup>k</sup>* ◆ *<sup>k</sup>*(1 y

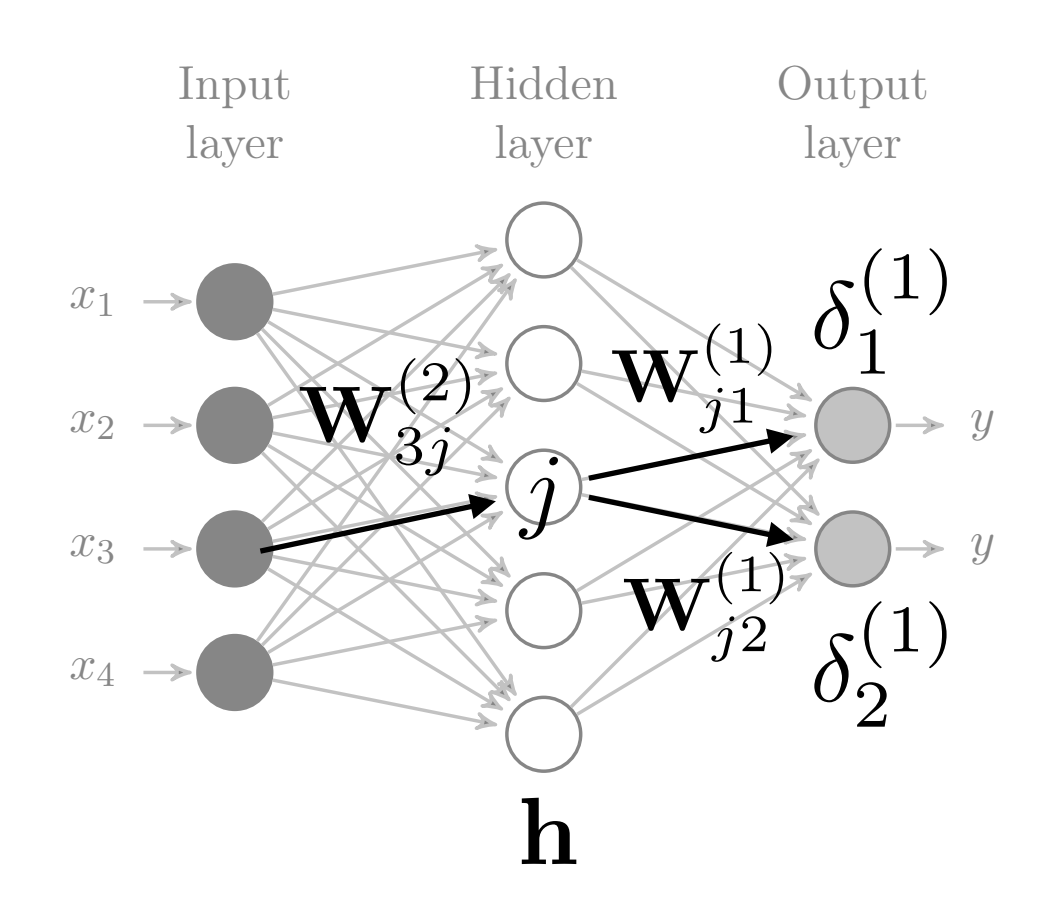

$$
\boldsymbol{\delta}_k^{(1)} = \hat{y}_k - y_k
$$

$$
\frac{\partial}{\partial \mathbf{W}_{jk}^{(1)}} = \delta_k^{(1)} \mathbf{h}_j
$$

$$
\delta_j^{(2)} = \left(\mathbf{W}_{j:}^{(1)} \delta^{(1)}\right) \mathbf{h}_j (1 - \mathbf{h}_j)
$$

$$
\frac{\partial}{\partial \mathbf{W}_{ij}^{(2)}} = \delta_j^{(2)} \mathbf{x}_i
$$

$$
\mathbf{W}_{jk}^{(1)} \leftarrow \mathbf{W}_{jk}^{(1)} - \alpha \frac{\partial}{\mathbf{W}_{jk}^{(1)}}
$$

$$
\mathbf{W}_{ij}^{(2)} \leftarrow \mathbf{W}_{ij}^{(2)} - \alpha \frac{\partial}{\mathbf{W}_{ij}^{(2)}}
$$